**28 Social Media Icons**

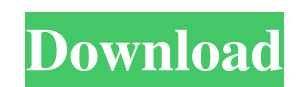

**Photoshop Social Icons Shapes Free Download With Product Key [Latest-2022]**

This article will walk you through a basic tutorial on how to use the tutorials found within the Adobe Photoshop, Adobe Photoshop Elements, Adobe Photoshop Lightroom and Adobe Photoshop Illustrator sections. After you are able to apply the text at the end of the tutorial, feel free to experiment with the different types of text tools available within Photoshop. Try typing "Lightroom" within the text tool to see how adding different weights and alignments could change the final outcome. This Photoshop tutorial is a great place to start to get used to the basics of Photoshop, and I also recommend checking out my other tips on how to use Photoshop. Step 1. Go to File > New to create a new image within Photoshop. Step 2. Name the new file whatever you'd like. Place this image within a folder and save it. Step 3. With the new file still selected, go to Edit > Edit > Copy. Step 4. Go to Image > Image Size and change the Width to 600 and the Height to 800. Step 5. Place the file you just copied on top of the previous image. Step 6. The layers have been added. Go to Image > Image Adjustments > Levels. Step 7. Within Levels, check the boxes in the middle. This will quickly desaturate and blur the image. Step 8. In the right part of the Levels window,

you should see a blue square within the Level's histogram. Click on the square to bring up the Grid view. Step 9. Click on the white box to create a new, middle-gray square. The square should be in the center of the histogram. Step 10. Click on the blue line in the bottom right of the Levels window to remove the middle-gray square. Step 11. In Levels' Window, a new histogram should appear. The bottom right of the new histogram should be the white histogram bar. Click on the white bar to add the blue histogram bar. Step 12. In Levels' Window, find the large white square near the top of the window. Step 13. Drag the square to the left until the image looks blue within the Levels' Window. Step 14. In the right-hand part of the Levels' Window, you should see a gray square that is almost as blue as the white square. Click on the gray square and drag it toward the left until

**Photoshop Social Icons Shapes Free Download 2022**

Adobe Photoshop Elements 11 has been released. The new version of the program contains a completely reworked user interface and a better system for organizing images. In fact, Adobe has improved the organization of images in the last few versions. But the biggest improvement in the user interface in the last version is with its attention to small

details. Here are the best features of Photoshop Elements 11. Gmail for Windows and Mac From Windows and Mac Photoshop Elements 11, there is a new feature that allows you to create and send emails from the program. For example, you can prepare a link to a photo you want to share via email. In addition, you can also show the photo directly in the email message. You can also send messages to people or groups without Gmail. If you use a Mac and have a Photoshop Elements, you can use the Mac version of the program. You can perform similar actions to the Windows version. Share and Send is a feature that allows you to create and send web pages. For example, the website you can edit the page and send it to your favorite website or social media. Save to FTP server You can also share your files with an FTP server. You can use any FTP server installed in Windows, in Mac operating systems, like FileZilla, or in the iPhone's version. You can also edit photos or videos and upload them to your FTP server. Adobe Photoshop Elements 11 is now available for Windows, Mac, and iOS. Bonus: Photoshop Mix For Sharing Photos Photoshop Mix is the Photoshop Elements alternative for your Mac or iOS. This program is an alternative to Photoshop. With Photoshop Mix, you can edit, share and improve images by applying multiple effects and filters. In addition, you can combine them to

## create new images. You can also share the edited images via social media. It does not support the Windows version. First, you need to install Photoshop Mix. Next, you need to create a new project. Click on New, select Folder, then select All photos to open all the existing photos in the folder. You will have the best options to improve them. There are a lot of features to use in Photoshop Mix. First, you can use the brush to use the variety of brushes and effects. Next, you can use the adjustment panel to modify the images in your photos. You can 05a79cecff

\* \*\*Brushes\*\* : A brush is a rectangular selection which is used for painting and drawing. You start by selecting a brush size (typically a circular or square one) and then you can use the settings in the brush window to control the size and sharpness of the tool's edge. When you're done with a particular brush, you can change its attributes or delete it. Brushes have a setting that allows you to view a zoomedout copy of the image—just as you might see while painting on a canvas. \* \*\*Eraser\*\* : If you want to erase an area of an image, use the Eraser tool. The Eraser tool is available in the Toolbox. Pick a particular area on your image, activate the tool, and then scrub the area to the left or right. The area that's not covered by an edge of the Eraser is darkened. You can also quickly erase a group of pixels by pressing a CTRL key while you drag, and the total darkened area is the group you've selected. You can also press a Delete key to delete an area of pixels. In that case, though, the pixels aren't simply erased; they're deleted from the image. (If you don't press the Delete key, you can then retrieve the deleted pixels by pressing the Backspace key a number of times. Doing so creates a blank area in the image.)  $* * \text{Pair}$  Bucket\*\* : You can also

erase areas of an image with the Paint Bucket tool. This tool is the equivalent of using a small brush. Just select the area that you want to change or delete and then click the tool's bucket. You can control the effect of this tool by adjusting the Opacity setting. \* \*\*Paint\*\* : The Paint tool is used to create a selection or fill area with color. To paint, hold down the Shift key and click with the mouse to select a color. You can then use the tools to resize the area you've selected. See the box below for more information on using the Paint tool. You can use the Paint dialog box to create, edit, and save your own Paint presets. \* \*\*Pen\*\* : You can use the Pen tool to draw or trace patterns over a visible or transparent area of your image. You can then manipulate the image as you paint. You can create straight lines with the Pen tool. You can also create curved lines that mimic the pen stroke of an artist's ink

**What's New in the Photoshop Social Icons Shapes Free Download?**

A full 92 percent of Americans think that President Trump has either been honest, or who is trustworthy or who has been at least competent in his handling of the presidency. And, in line with political independents, they believe that more than half of each party, in a polarized country, is either wrong or at least misguided in their view of this

president. According to the latest Morning Consult/Politico Presidential Tracking Poll, the president's overall rating among Americans who are registered to vote has hit a record high of 50 percent — up from 42 percent last September. Democrats are still the most likely to think Trump is honest (89 percent), trustworthy (85 percent) or competent (74 percent). But the president now also garners the most favorable rating from Republicans (49 percent), up from 42 percent last September. And, while he still remains unpopular, at 38 percent, with self-identified independents, he has gained 21 points in popularity among them. Pew Research Center's most recent survey of the public's view of Trump's first year as president found that the president was seen "as the most dishonest" in a list of 36 people, including four other U.S. presidents and three congressmen. His approval rating was at a record low but only 35 percent — whereas his disapproval rating was a record high at 65 percent. "Americans' assessment of the current president has become more negative as his approval rating has dropped in every single poll since November, with more now disapproving of him than approving of him," American University's Aaron Blake wrote on the Huffington Post. "It's as if his presidency upended the traditional relationship of a president and public opinion." It's been clear since the November

election that Trump had never faced an opposition party as unified and negative toward him as Democrats were during the campaign. Democrats' animosity toward the president now stands at an all-time high. More striking, however, is the blowback from Republicans. "The GOP is united in their dismissal of Trump — a majority, in fact, don't believe he deserves to be president," Blake wrote. "The Republican base is even less supportive, with just 35 percent approving of his job performance, according to Gallup." Trump has also seen a significant drop in favorability among African-Americans and

## **System Requirements:**

OS: Windows 7/8/10 (64-bit version only) Windows 7/8/10 (64-bit version only) Processor: Intel Core 2 Duo or later Intel Core 2 Duo or later Memory: 4 GB RAM 4 GB RAM Graphics: ATI Radeon HD 2600 XT or equivalent ATI Radeon HD 2600 XT or equivalent DirectX: 11 compatible Other Notes: - You may optionally use an external monitor for the best experience - Vsync must be enabled for optimal performance - Supports HDR content in some games

## Related links:

<https://www.marhaba.es/photoshop-express-2018-129311/>

[https://mickleyhall.com/wp-content/uploads/2022/07/3D\\_Invigorator\\_Pro\\_85PRO.pdf](https://mickleyhall.com/wp-content/uploads/2022/07/3D_Invigorator_Pro_85PRO.pdf) [https://talkotive.com/upload/files/2022/07/r6sU7WvSTQzBhLx4Pm4B\\_01\\_3d9791ca8d74528b1725f6b385ead2e8\\_file.pdf](https://talkotive.com/upload/files/2022/07/r6sU7WvSTQzBhLx4Pm4B_01_3d9791ca8d74528b1725f6b385ead2e8_file.pdf) <http://lalinea100x100.com/?p=42489> <http://contabeissemsegredos.com/adobe-photoshop-cs3-32-bit-64-bit-offline-videodownloader/> <https://seoburgos.com/new-free-jersey-design-photoshop-mockup/> <https://www.nzangoartistresidency.com/ppt-create-photorealistic-ppts-for-photoshop-cs6/> <http://cyclades.in/en/?p=80319> <https://ourlittlelab.com/photoshop-cc-2018-here-is-the-direct-download-link/> <https://emiratesoptical.net/клик-для-скачивания-photoshop-cc-2017-онлайн-новое-в/> <https://mentorus.pl/photo-editor-photoshop-for-android/> <http://www.master-dmc.fr/2022/07/free-photoshop-manipulation-background/> <http://nsn.asia/2022/07/01/free-instinctive-rainbow-gradient-cs5-5-tutorial/> <https://www.dandrea.com.br/advert/brushpacks-free-toys-for-photoshop-516/> <https://bodhirajabs.com/download-adobe-photoshop-7-0-full-version/> <http://majedarjoke.com/wp-content/uploads/2022/07/rebuga.pdf> <http://www.ndvadvisers.com/97517-2/> <http://www.ndvadvisers.com/some-of-you-users-have-problems-downloading-kyle-t-websters-brushes/> <https://www.eecoeats.com/wp-content/uploads/2022/07/quenlaur.pdf>